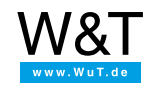

Hoja de datos: **Com-Server++**

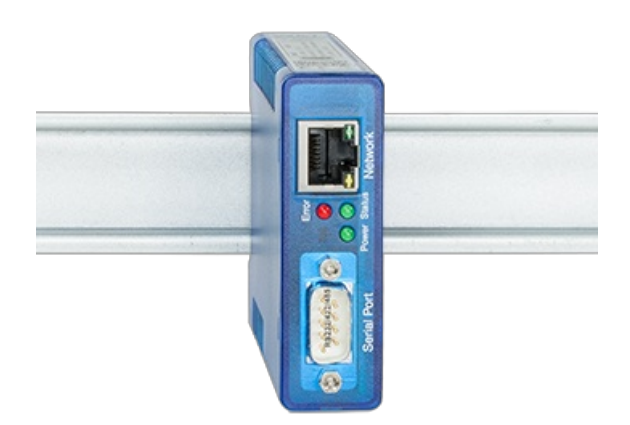

N° de art.: 58665 EUR 318.00 \*Precio neto por usuarios [comerciales](#page-2-0)

## **Un puerto serial en la red - transparente, rápido y universal**

Com-Server++ integra un dispositivo serial, apto para el uso industrial, en la red vía TCP/IP-Ethernet. Para la comunicación se dispone de numerosos servicios de red, desde el puerto COM virtual transparente hasta la pasarela Modbus/TCP.

## **Propiedades**

## Interfaces:

- **1 RS232/RS422/RS485 conmutable**
- **1 para Ethernet 10/100BaseT**
	- Autosensing/Auto-MDIX
- **Equipamiento de hardware alternativo**
	- Sobre la versión 20mA/TTY ver [Com-Server](https://www.wut.de/e-58664-ww-daes-000.php) 20mA

## Gestión y conectividad:

- **Configuración remota**
	- Puesta en servicio con WuTility (tres clics y listo), DHCP, serial
	- Gestión basada en la web vía HTTP y HTTPS/TLS inclusive gestión de certificados
	- **C** Telnet
	- Zócalos de control de aplicaciones propias

### **Comunicación transparente**

- Redireccionamiento COM y puertos COM virtuales en Windows, opcionalmente también con codificación TLS PSK
- Box-to-Box, opcional con codificación TLS
- Sockets de servidor TCP de aplicaciones propias con codificación TLS-PSK opcional
- Servidor OPC

## **Soporte ampliado de protocolos**

- Modbus/TCP-Gateway para integrar Modbus/RTU-Slaves en serie.
- Cliente / servidor FTP
- Cliente / servidor Telnet
- UDP-Peer
- $\sim$  SLIP
- Wake-on-LAN

## Fuente de alimentación:

- **Alimentación externa**
	- Conexión por borne roscado 12V-48V DC
- **Power-over-Ethernet (PoE)**
	- Alimentación Phantom a través de pares de datos
	- Alimentación a través de pares de hilos de cable sin usar

## Normativa & Co.:

- **Conforme a las normas tanto en ambiente de oficina como también industrial:**
	- elevada resistencia a las interferencias según EN 61000-6-2
	- baja emisión de interferencias según EN 55032:2015 + A1 Cl. B, EN 61000-3-2 y EN 61000-3-3

#### **5 años de garantía**

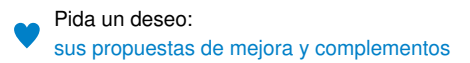

## **Modos de operación**

#### Redireccionamiento COM Windows

Instale el redireccionador de COM y configure su programa serial en uno de los puertos COM virtuales, ¡listo! Ya sea como sustitución de puertos COM que falten para el hardware, o como solución para entornos virtuales como VMware, HyperV etc. o como un simple amplificador de línea, su comunicación serial será apta para redes sin una sola línea de programación y, si lo desea, con codificación TLS PSK. Naturalmente el modo multipunto y las opciones de empaquetado también están disponibles aquí.

Hoja de datos con enlace de [descarga](https://www.wut.de/e-00102-ww-daes-000.php)

#### Box-to-Box

Conecte dos Com-Server lógicamente entre sí de forma fija con solo unos clics y utilice un túnel de datos independiente del sistema operativo, transparente y, si se desea, con codificación TLS a través de la red. Los datos seriales son transferidos hacia el lado opuesto respectivo, funciona en ambas direcciones y con la mayor rapidez posible. Las funciones automáticas de reconexión, en caso de que se produzcan fallos o cortes, están disponibles del mismo modo que el funcionamiento multipunto y las opciones de empaquetado para el ajuste exacto en combinación con protocolos seriales. Ir al ejemplo de [aplicación...](https://www.wut.de/e-58www-10-apes-000.php)

#### Comunicación socket TCP-/UDP

Hoy en día la programación de redes forma parte del repertorio estándar de todo programador. Integre su equipo serial sencillamente en la aplicación de red propia. Asuma el control de la conexión como cliente TCP, permita el contacto por eventos como servidor TCP (opcional con codificación TLS-PSK) o utilice el eficaz protocolo UDP sin conexión. Naturalmente también se dispone aquí del nuevo funcionamiento multipunto y de las opciones de empaquetado. Ir a ejemplo de [aplicación...](https://www.wut.de/e-58www-16-apes-000.php)

### ¡NUEVO! Modbus/TCP-Gateway

Muchos dispositivos, como contadores de energía, transductores de medición, convertidores de frecuencia, etc., disponen de una interfaz RS232/422/485 y se comunican mediante el protocolo Modbus/RTU. El Com-Server integra estos dispositivos de forma rápida y fiable en entornos Modbus/TCP.

#### Cliente / Servidor FTP

Transmita y archive sus datos seriales con las herramientas de FTP de la mayoría de los sistemas operativos. Salidas seriales de balanzas, lectores de códigos de barras, etc. o también mensajes de estado y error, p. ej. de USV son aplicaciones clásicas para el uso de Com-Server como servidor FTP o cliente FTP. Ir al ejemplo de [aplicación...](https://www.wut.de/e-58www-12-apes-000.php)

#### Modo multipunto

Para distribuir los datos de envío de su aparato serial hasta a seis usuarios de la red al mismo tiempo. Ya sea para fines de archivo o de control, las copias de los datos seriales pueden ser consultadas desde un puerto esclavo configurable. Como medida de protección contra el acceso no autorizado se dispone de filtros para las direcciones IP autorizadas.

#### Opciones de empaquetado

En la recepción los protocolos seriales suelen ser más sensibles a las pausas dentro del flujo de datos serial. Para evitar los respectivos timeout y garantizar una transmisión cerrada de los datagramas en un paquete de red Com-Server++ dispone de numerosas opciones de configuración para detectar los límites de los datagramas (signo de inicio y final, inicio + longitud, etc.).

## **Datos técnicos**

Conexiones e indicadores

Puerto serie: 1 interfaz para RS232, RS422, RS485 conmutable Enchufe DB9 50 a 230.400 Baudios 7,8 bit de datos 1,2 bit de stop Paridad No, Even, Odd, Mark, Space Control de flujo No, RTS/CTS, Xon/Xoff

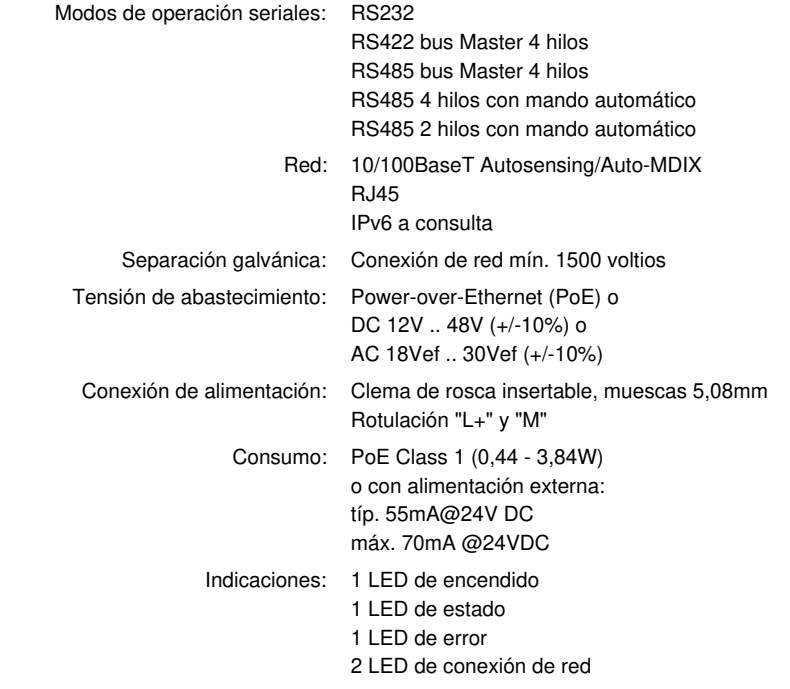

## Carcasa y otros datos

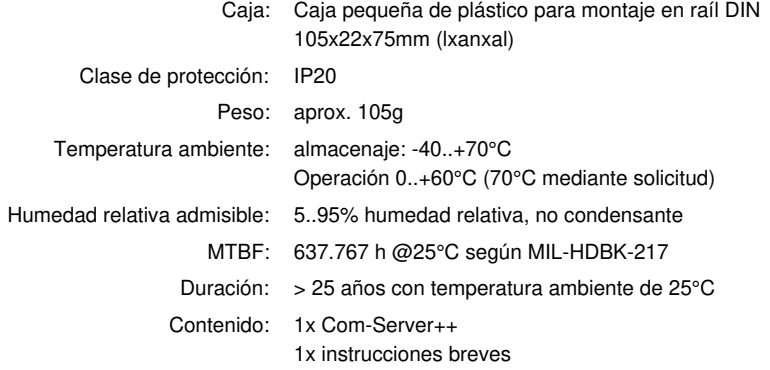

# **Accesorios**

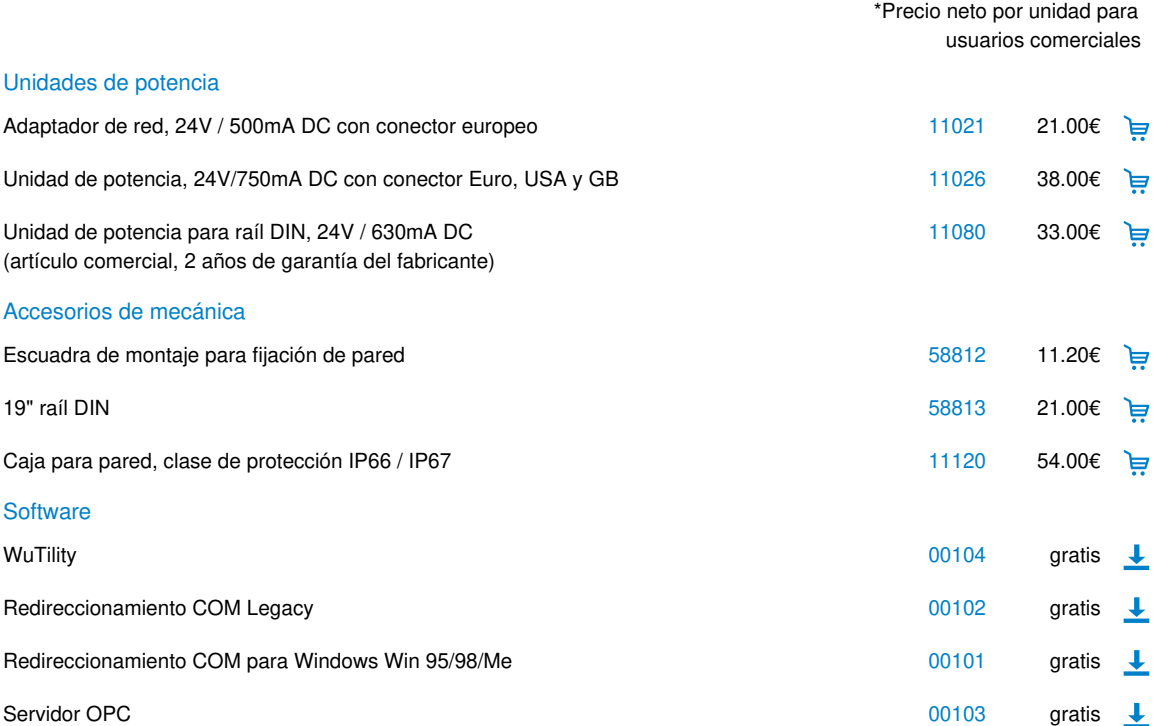

<span id="page-2-0"></span>\* Nuestra oferta está dirigida exclusivamente a usuarios comerciales. A los compradores finales les indicaremos gustosamente el distribuidor a través del cual podrán adquirir nuestros equipos.

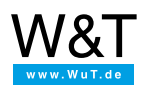

## Le atendemos personalmente:

Wiesemann & Theis GmbH Porschestr. 12 42279 Wuppertal Tel: +49 [202/2680-110](tel:+492022680110) (lu-vi de 8-17 horas) Fax: +49-202/2680-265 [info@wut.de](mailto:info@wut.de)

© Wiesemann & Theis GmbH, salvo errores y modificaciones: como podemos cometer errores, no se debe utilizar nuestros enunciados sin verificarlos. Por favor, notifíquenos todas las erratas y malentendidos que detecte, para que podamos localizarlo y solucionarlo lo antes posible.

[Protección](https://www.wut.de/e-wwwww-ds-rdes-000.php) de datos